## SAP ABAP table RSPROCESSTYPESV {Generated Table for View}

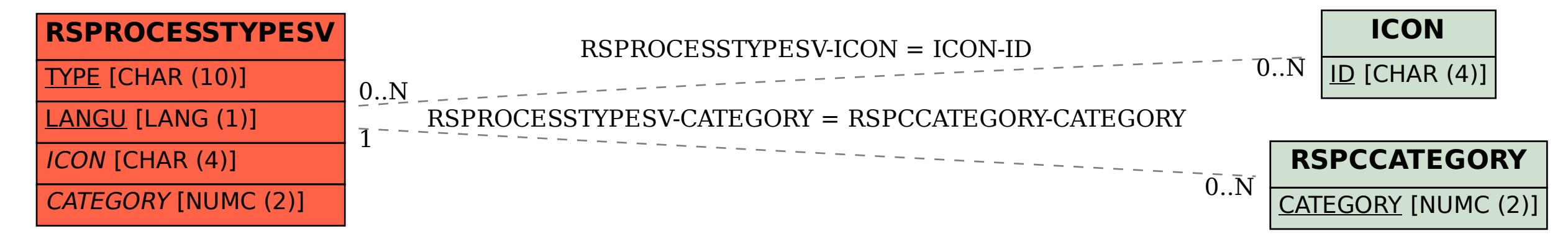